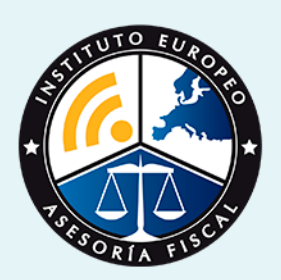

# curso

## Curso Superior de **Contabilidad con Excel**

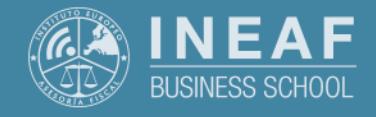

**[INEAF](https://www.ineaf.es)** [Business School](https://www.ineaf.es)

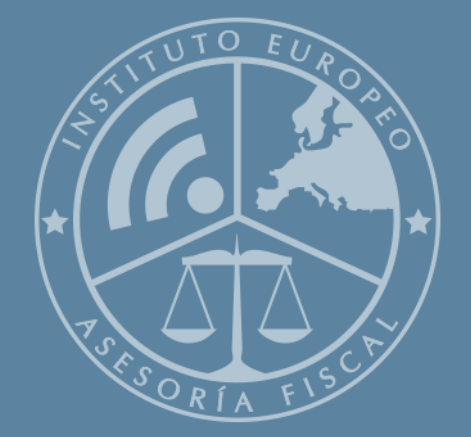

# Índice

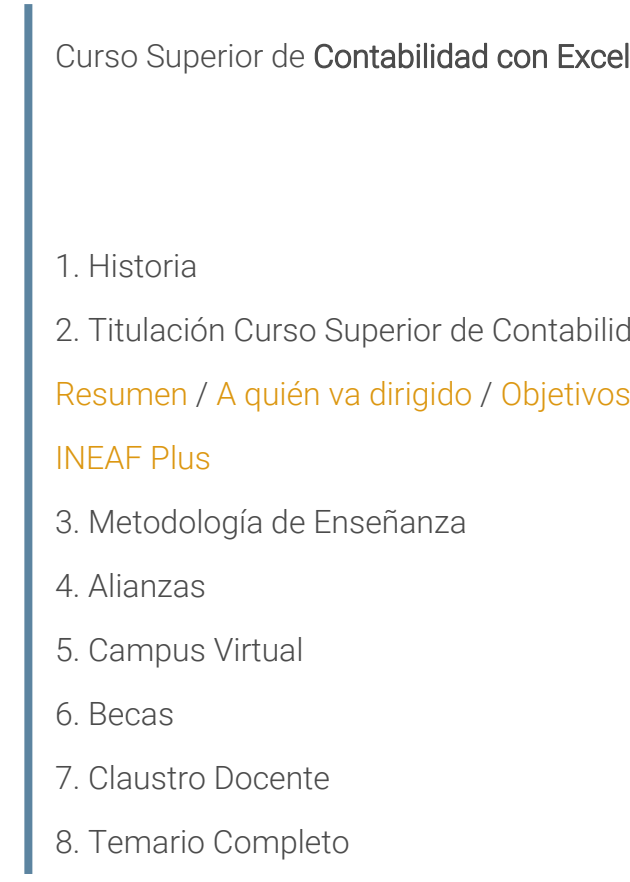

bilidad con Excel

ivos / [Para que te prepara](#page-5-0) / [Salidas Laborales](#page-5-0) /

<span id="page-2-0"></span>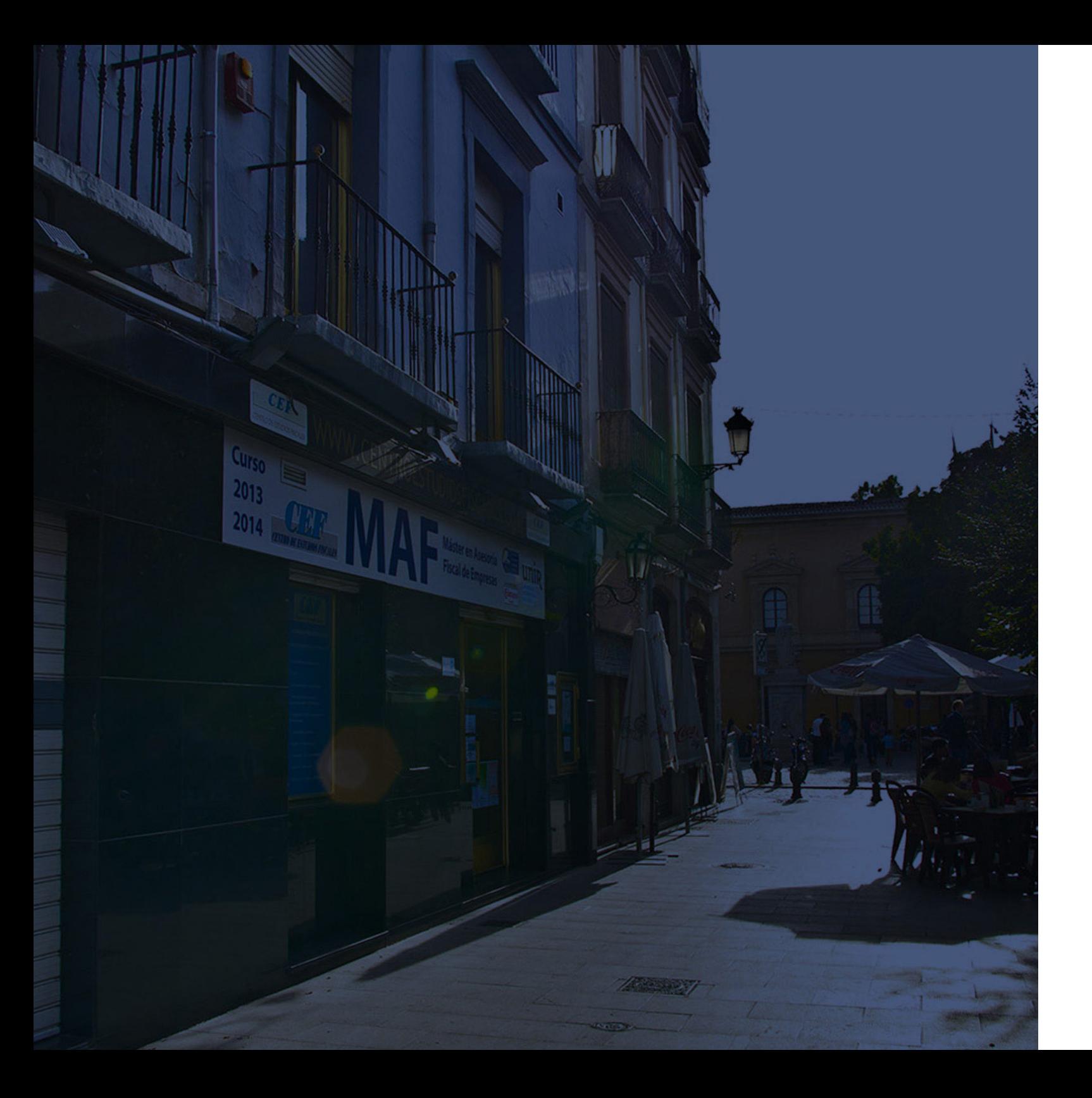

### **Historia** Ineaf Business School

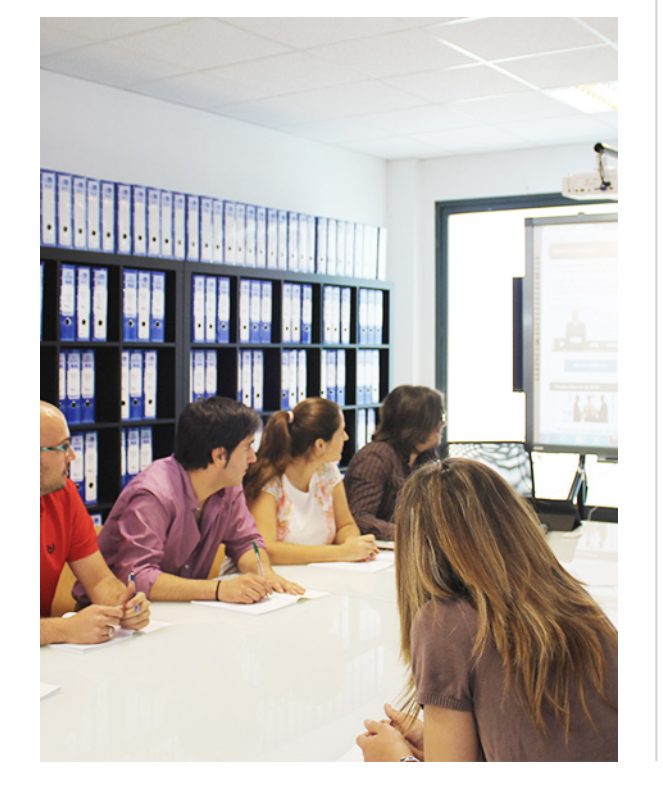

En el año 1987 nace la primera promoción del Máster en Asesoría Fiscal impartido de forma presencial, a sólo unos metros de la histórica Facultad de Derecho de Granada. Podemos presumir de haber formado a profesionales de éxito durante las 27 promociones del Máster presencial, entre los que encontramos abogados, empresarios, asesores fiscales, funcionarios, directivos, altos cargos públicos, profesores universitarios...

- Claustro formado por profesionales en ejercicio.
- Metodología y contenidos orientados a la práctica profesional.
- Ejemplos y casos prácticos adaptados a la realidad laboral.
- **· Innovación** en formación online.
- Acuerdos con Universidades.

El Instituto Europeo de Asesoría Fiscal INEAF ha realizado una apuesta decidida por la innovación y nuevas tecnologías, convirtiéndose en una Escuela de Negocios líder en formación fiscal y jurídica a nivel nacional.

Ello ha sido posible gracias a los cinco pilares que nos diferencian:

Curso Superior de **Contabilidad con Excel Curso Superior de Contabilidad con Excel** 

<span id="page-3-0"></span>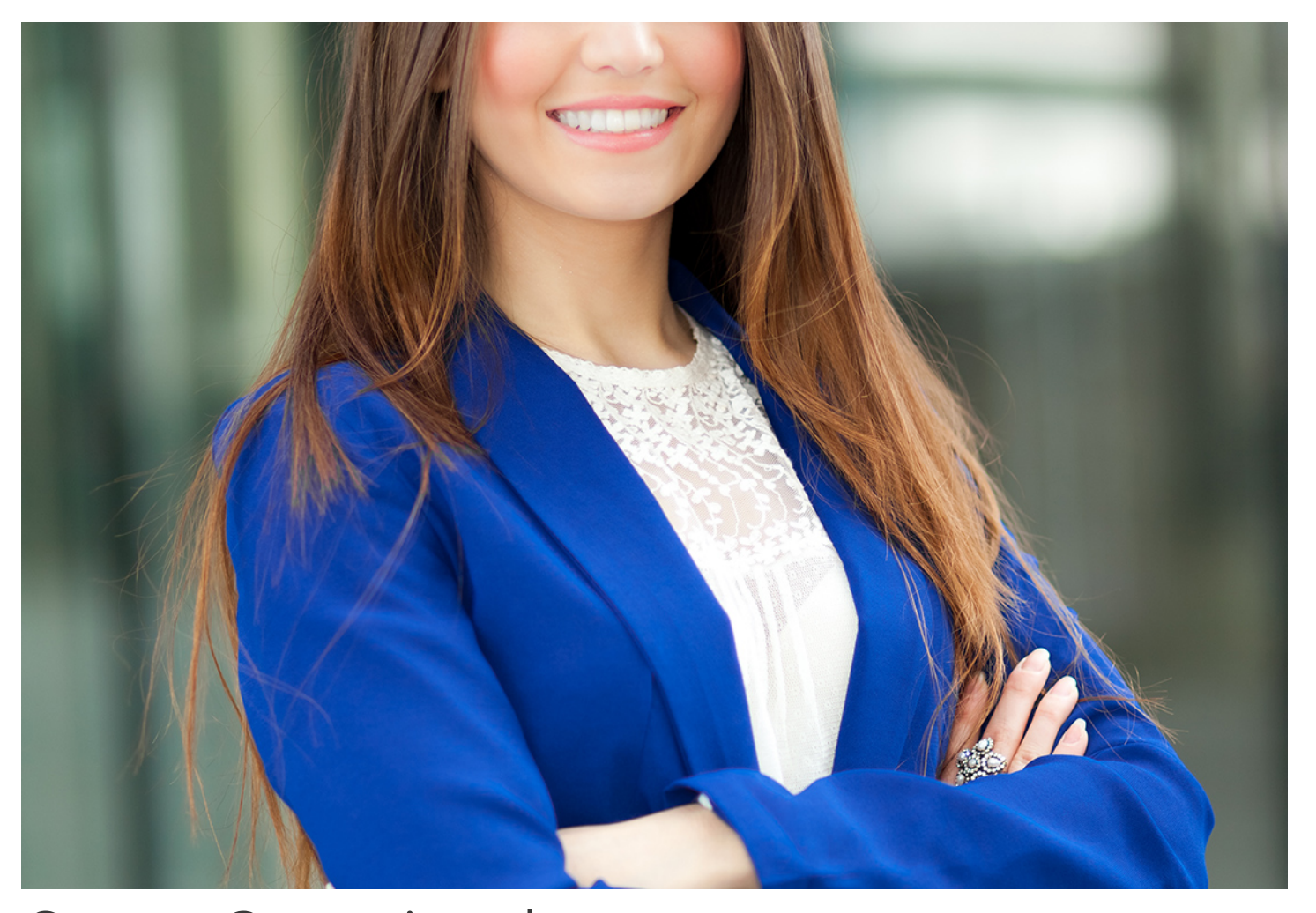

## Curso Superior de **Contabilidad con Excel**

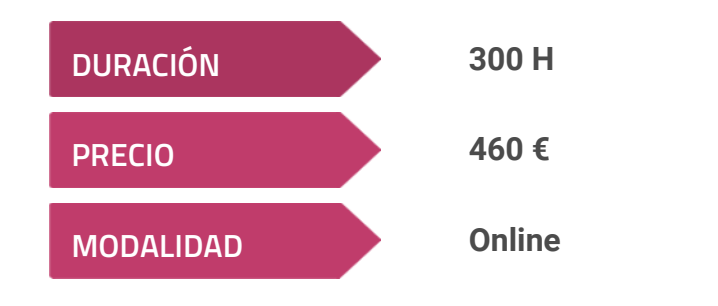

**Programa de Becas / Financiación 100% Sin Intereses**

**Entidad impartidora:**

**INEAF - Instituto Europeo de Asesoría Fiscal**

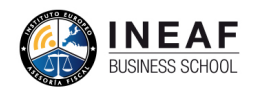

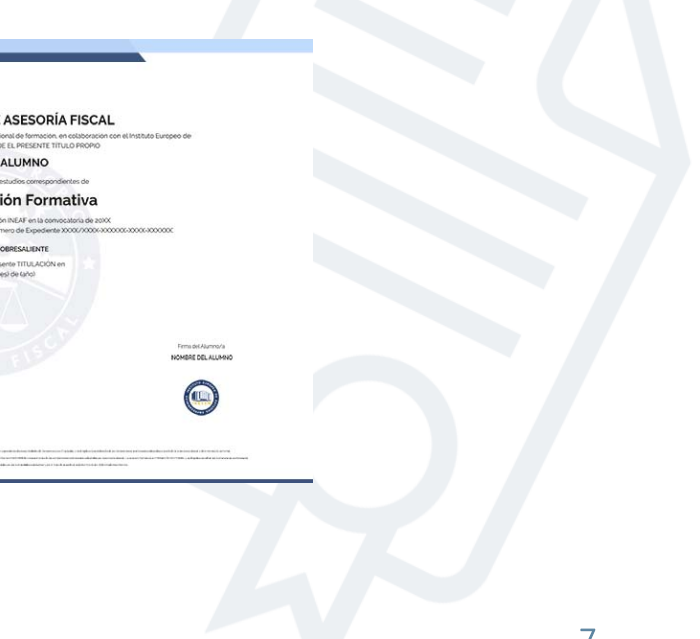

### Titulación Curso Superior

Titulación expedida por el Instituto Europeo de Asesoría Fiscal (INEAF), avalada por el Instituto Europeo de Estudios Empresariales (INESEM) "Enseñanza no oficial y no conducente a la obtención de un título con carácter oficial o certificado de profesionalidad."

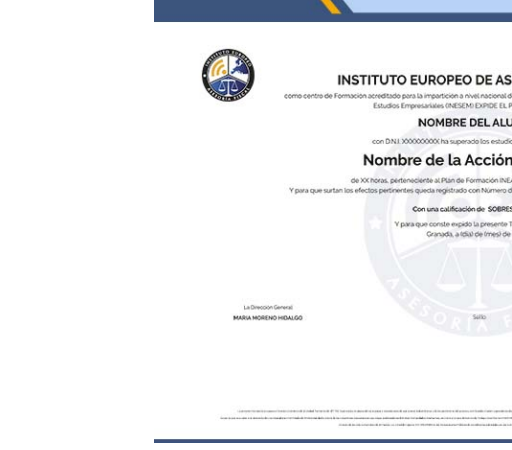

## <span id="page-4-2"></span><span id="page-4-0"></span>Resumen

En muchas ocasiones la contabilidad de la sociedad no requiere de grandes inversiones en programas o herramientas específicos. Nuestro Curso de Contabilidad con Excel nos va a permitir realizar las operaciones diarias de la contabilidad utilizando las funciones de la hoja de cálculo para automatizar la gestión de los datos contables. Llevarás las operaciones en el libro diario de forma sencilla, elaboraras sin dificultad y automática el libro mayor y podrás automatizar las operaciones del cierre del ejercicio y regularización. La elaboración de las cuentas anuales a presentar en el Registro será también parte de tus funciones que nuestra aplicación realizará de manera sencilla y exacta.

Con el Curso Superior de *Contabilidad con Excel* usted alcanzará los siguientes objetivos:

# A quién va dirigido

<span id="page-4-1"></span>El Curso en Contabilidad con Excel se dirige a todas aquellas personas que desean llevar la contabilidad de pequeñas empresas en sus operaciones diarias para cumplir sus obligaciones contables y fiscales y no quieren hacer grandes inversiones en otras herramientas a las que no se les va a sacar rendimiento.

# **Objetivos**

- Estudiar la normativa contableque establece el PGC pymes aplicable a las pequeñas empresas.
- Saber realizar los apuntes contables diarios para la llevanza de la contabilidad y las operaciones de cierre.
- Utilizar las funciones básicas de la hoja de cálculo y entender su funcionamiento
- Adoptar las funciones de Excel para realizar las tareas propias en contabilidad.
- Saber realizar listados de los libros obligatorios.

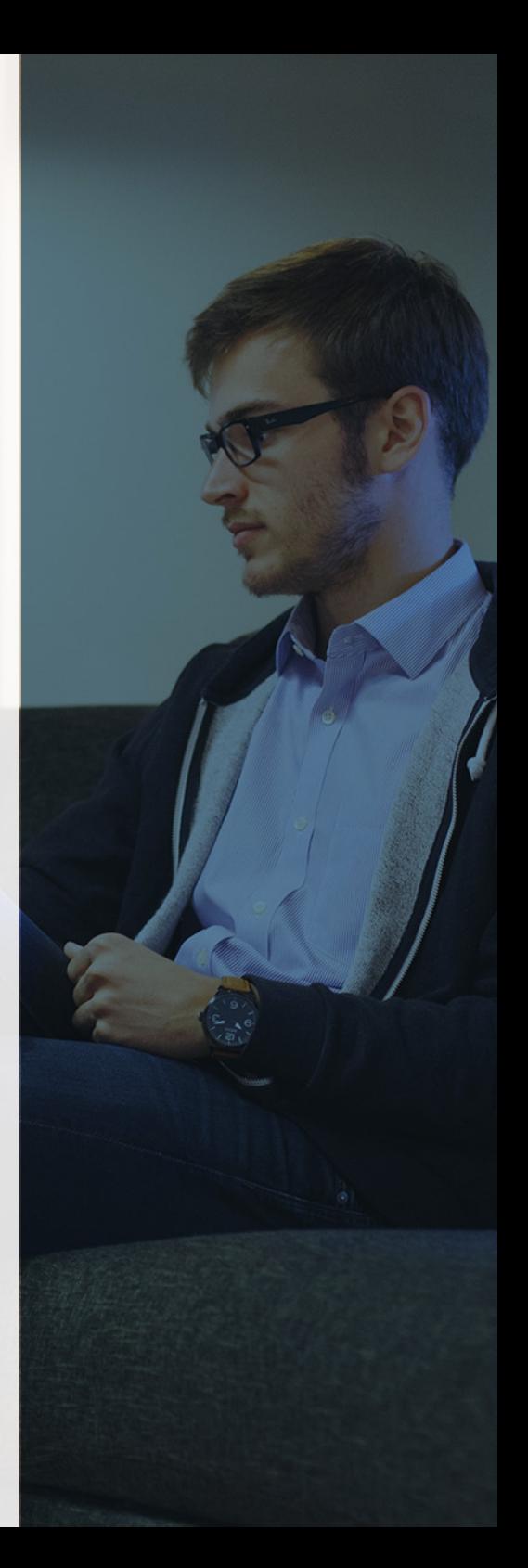

Curso Superior de **Contabilidad con Excel** - 10 - Curso Superior de **Contabilidad con Excel** - 11 -

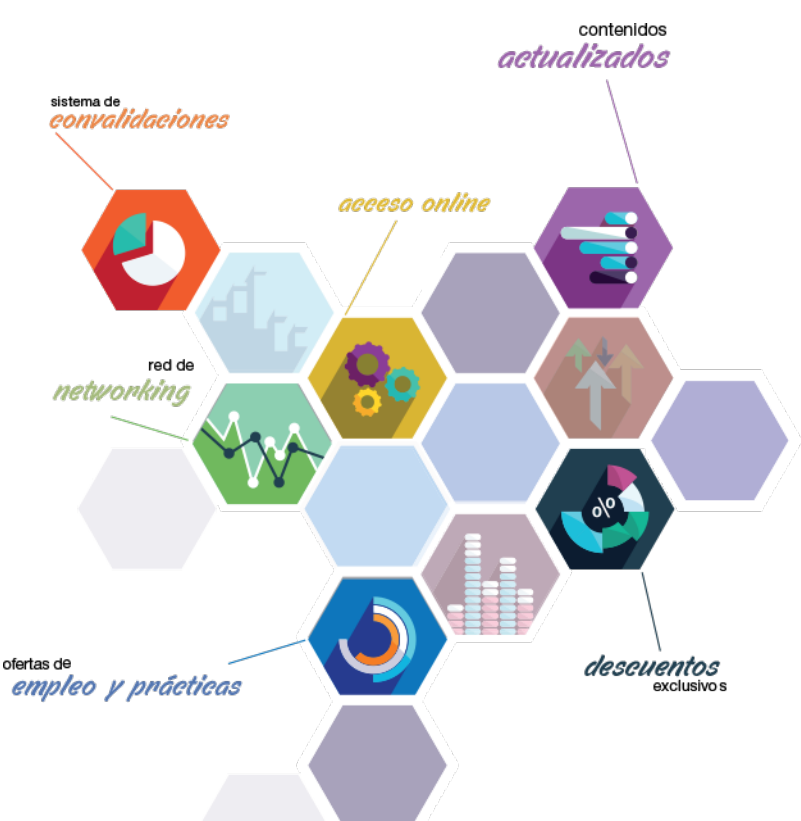

# ¿Y, después?

### <span id="page-5-0"></span>**¿PARA QUÉ TE PREPARA?**

Con el Curso en Contabilidad con Excel no necesitarás conocimientos previos en contabilidad, pues partiremos del estudio de la normativa contable para pequeñas empresas. Aprenderás a manejar las funciones básicas de la hoja de cálculo con casos prácticos sencillos que te permitirán después utilizar esta herramienta para la llevanza diaria de la contabilidad, realizar operaciones del cierre del ejercicio y formular las cuentas anuales.

#### **SALIDAS LABORALES**

Las principales salidas profesionales que te ofrece el Curso de contabilidad con Excel se encuentran en los departamentos de gestión, administración y contable de pequeñas empresas con actividades sencillas diarias que desean presentar sus cuentas anuales en el Registro cada año. También te será imprescindible si deseas enfocar tu carrera en el ámbito contable de manera autónoma.

## INEAF *Plus.* Descubre las ventajas

#### **SISTEMA DE CONVALIDACIONES INEAF**

La organización modular de nuestra oferta formativa permite formarse paso a paso; si ya has estado matriculado con nosotros y quieres cursar nuevos estudios solicita tu plan de convalidación. No tendrás que pagar ni cursar los módulos que ya tengas superados.

#### **ACCESO DE POR VIDA A LOS CONTENIDOS ONLINE**

Aunque haya finalizado su formación podrá consultar, volver a estudiar y mantenerse al día, con acceso de por vida a nuestro Campus y sus contenidos sin restricción alguna.

#### **CONTENIDOS ACTUALIZADOS**

Toda nuestra oferta formativa e información se actualiza permanentemente. El acceso ilimitado a los contenidos objetode estudio es la mejor herramienta de actualización para nuestros alumno/as en su trabajo diario.

**DESCUENTOS EXCLUSIVOS**

Los antiguos alumno/as acceden de manera automática al programa de condiciones y descuentos exclusivos de INEAF Plus, que supondrá un importante ahorro económico para aquellos que decidan seguir estudiando y así mejorar su currículum o carta de servicios como profesional.

#### **OFERTAS DE EMPLEO Y PRÁCTICAS**

Desde INEAF impulsamos nuestra propia red profesional entre nuestros alumno/as y profesionales colaboradores. La mejor manera de encontrar sinergias, experiencias de otros compañeros y colaboraciones profesionales.

#### **NETWORKING**

La bolsa de empleo y prácticas de INEAF abre la puerta a nuevas oportunidades laborales. Contamos con una amplia red de despachos, asesorías y empresas colaboradoras en todo el territorio nacional, con una importante demanda de profesionales con formación cualificada en las áreas legal, fiscal y administración de empresas.

<span id="page-6-0"></span>**En INEAF ofrecemos oportunidades de formación sin importar horarios, movilidad, distancia geográfica o conciliación.**

Nuestro método de estudio online se basa en la integración de factores formativos y el uso de las nuevas tecnologías. Nuestro equipo de trabajo se ha fijado el objetivo de integrar ambas áreas de forma que nuestro alumnado interactúe con un CAMPUS VIRTUAL ágil y sencillo de utilizar. Una plataforma diseñada para facilitar el estudio, donde el alumnado obtenga todo el apoyo necesario, ponemos a disposición del alumnado un sinfín de posibilidades de comunicación.

Nuestra metodología de aprendizaje online, está totalmente orientada a la práctica, diseñada para que el alumnado avance a través de las unidades didácticas siempre prácticas e ilustradas con ejemplos de los distintos módulos y realice las Tareas prácticas (Actividades prácticas, Cuestionarios, Expedientes prácticos y Supuestos de reflexión) que se le irán proponiendo a lo largo del itinerario formativo.

Al finalizar el máster, el alumnado será capaz de transformar el conocimiento académico en conocimiento profesional.

# **metodología** INEAF

#### **Profesorado y servicio de tutorías**

Todos los profesionales del Claustro de INEAF compatibilizan su labor docente con una actividad profesional (Inspectores de Hacienda, Asesores, Abogados … ) que les permite conocer las necesidades reales de asesoramiento que exigen empresas y particulares. Además, se encargan de actualizar continuamente los contenidos para adaptarlos a todos los cambios legislativos, jurisprudenciales y doctrinales.

Durante el desarrollo del programa el alumnado contará con el apoyo permanente del departamento de tutorización. Formado por especialistas de las distintas materias que ofrecen al alumnado una asistencia personalizada a través del servicio de tutorías on-line, teléfono, chat, clases online, seminarios, foros ... todo ello desde nuestro CAMPUS Online.

#### **Materiales didácticos**

Al inicio del programa el alumnado recibirá todo el material asociado al máster en papel. Estos contenidos han sido elaborados por nuestro claustro de expertos bajo exigentes criterios de calidad y sometido a permanente actualización. Nuestro sistema de Campus online permite el acceso ilimitado a los contenidos online y suministro gratuito de novedades y actualizaciones que hacen de nuestros recursos una valiosa herramienta para el trabajo diario.

# <span id="page-7-0"></span>Alianzas

En INEAF, las relaciones institucionales desempeñan un papel fundamental para mantener el máximo grado de excelencia en nuestra oferta formativa y situar a nuestros alumno/as en el mejor escenario de oportunidades laborales y relaciones profesionales.

#### **ASOCIACIONES Y COLEGIOS PROFESIONALES**

Las alianzas con asociaciones, colegios profesionales, etc. posibilitan el acceso a servicios y beneficios adicionales a nuestra comunidad de alumno/as.

#### **EMPRESAS Y DESPACHOS**

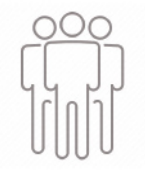

Los acuerdos estratégicos con empresas y despachos de referencia nos permiten nutrir con un especial impacto todas las colaboraciones, publicaciones y eventos de INEAF. Constituyendo INEAF un cauce de puesta en común de experiencia.

**Si desea conocer mejor nuestro Campus Virtual puede acceder como invitado al curso de demostración a través del siguiente enlace:**

**[alumnos.ineaf.es](https://alumnos.ineaf.es/)**

# mpus virtual

**PRÁCTICO** 

**CALIDAD** 

**ACTUALIZADO** 

En nuestro afán por adaptar el aprendizajea la filosofía 3.0 y fomentar el empleo de los nuevos recursos tecnológicos en la empresa, hemos desarrollado un Campus virtual (Plataforma Online para la Formación 3.0) exclusivo de última generación con un diseño funcional e innovador.

Entre las herramientas disponibles encontrarás: servicio de tutorización, chat, mensajería y herramientas de estudio virtuales (ejemplos, actividades prácticas – de cálculo, reflexión, desarrollo, etc.-, vídeo-ejemplos y vídeotutoriales, además de "supercasos", que abarcarán módulos completos y ofrecerán al alumnado una visión de conjunto sobre determinadas materias).

El Campus Virtual permite establecer contacto directo con el equipo de tutorización a través del sistema de comunicación, permitiendo el intercambio de archivos y generando sinergias muy interesantes para el aprendizaje.

El alumnado dispondrá de acceso ilimitado a los contenidos contando además con manuales impresos de los contenidos teóricos de cada módulo, que le servirán como apoyo para completar su formación.

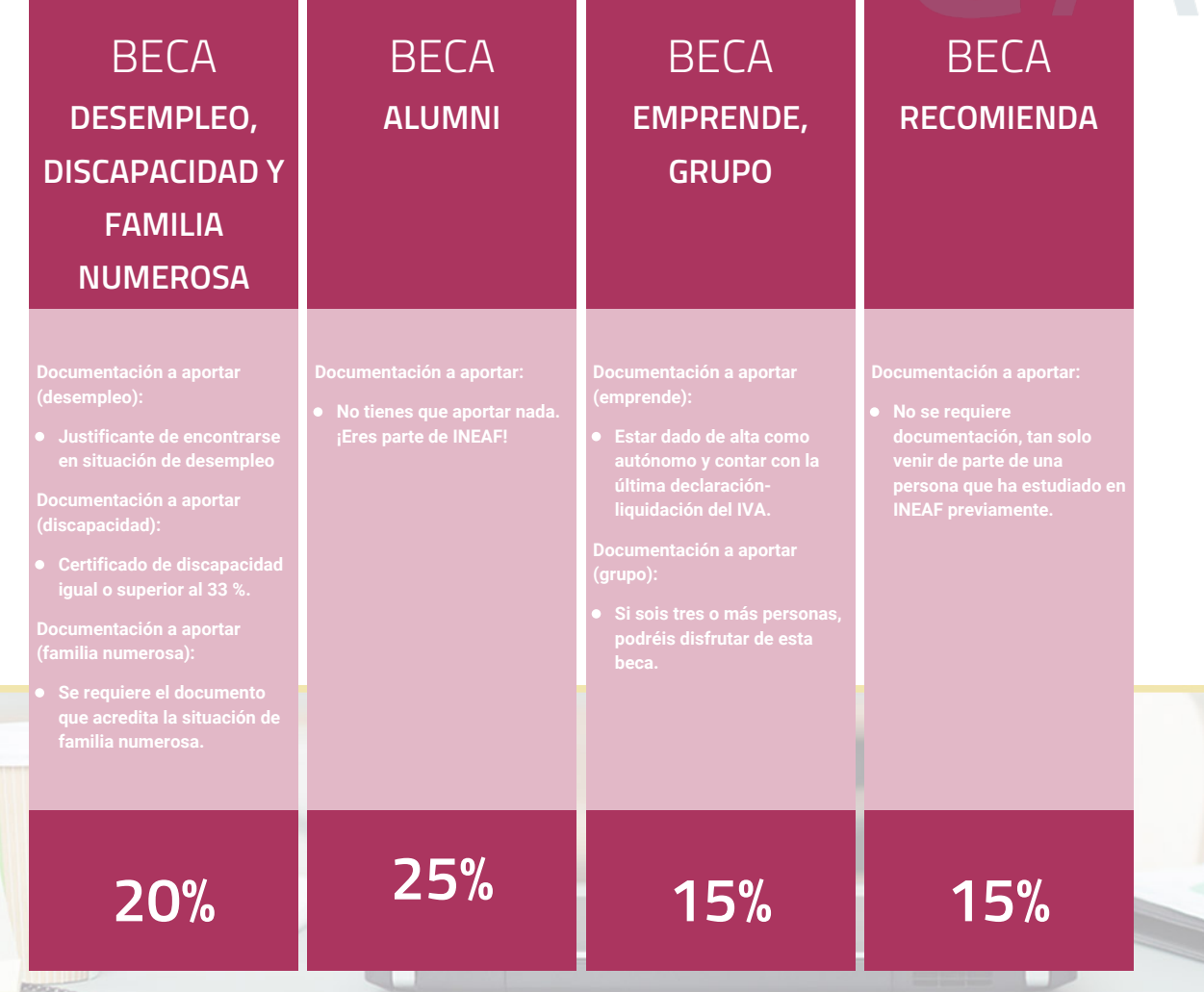

**Para más información puedes contactar con nosotros en el teléfono 958 050 207 y también en el siguiente correo electrónico: formacion@ineaf.es**

El **Claustro Docente de INEAF** será el encargado de analizar y estudiar cada una de las solicitudes, y en atención a los **méritos académicos y profesionales** de cada solicitante decidirá sobre la

### concesión de **beca.**

En INEAF apostamos por tu formación y ofrecemos un **Programa de becas y ayudas al estudio.** Somos conscientes de la importancia de las ayudas al estudio como herramienta para garantizar la inclusión y permanencia en programas formativos que permitan la especialización y orientación laboral.

<span id="page-9-0"></span>"Preparamos profesionales con casos prácticos, llevando la realidad del mercado laboral a nuestros Cursos y Másters"

# **Claustro** docente

Nuestro equipo docente está formado por Inspectores de Hacienda, Abogados, Economistas, Graduados Sociales, Consultores, ... Todos ellos profesionales y docentes en ejercicio, con contrastada experiencia, provenientes de diversos ámbitos de la vida empresarial que aportan aplicación práctica y directa de los contenidos objeto de estudio, contando además con amplia experiencia en impartir formación a través de las TICs.

Se ocupará además de resolver dudas al alumnado, aclarar cuestiones complejas y todas aquellas otras que puedan surgir durante la formación.

Si quieres saber más sobre nuestros docentes accede a la seccion Claustro docente de nuestra web desde

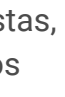

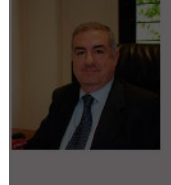

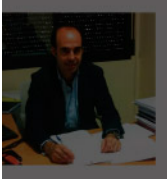

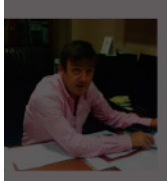

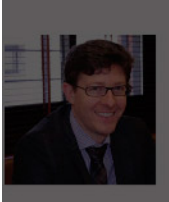

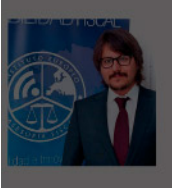

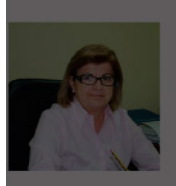

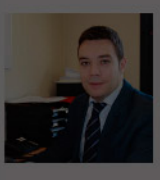

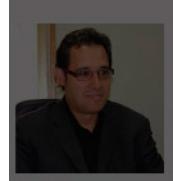

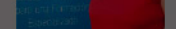

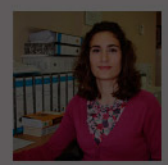

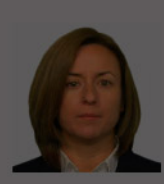

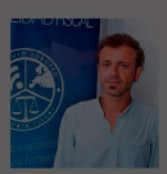

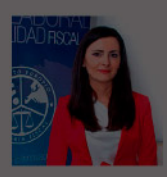

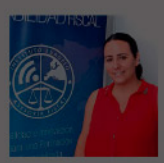

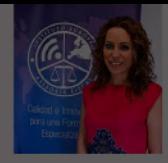

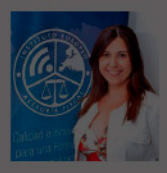

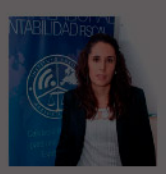

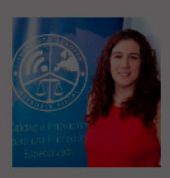

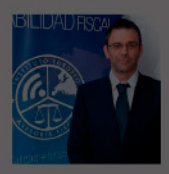

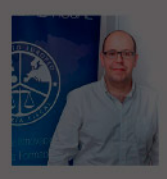

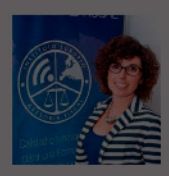

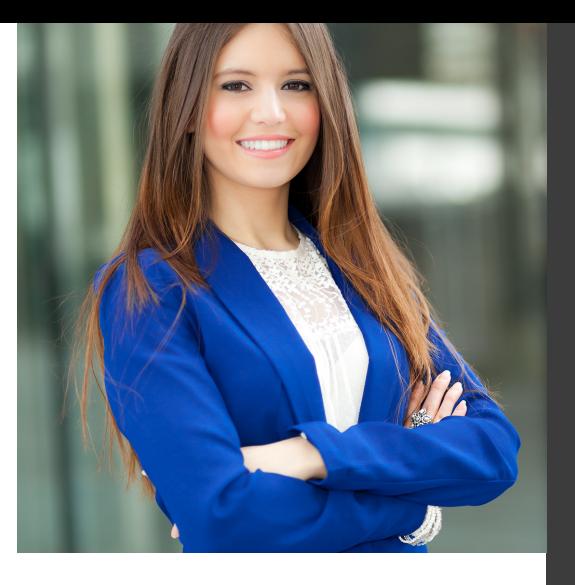

# **Temario**

### Curso Superior de Contabilidad con Excel

# PROGRAMA ACADEMICO

Módulo 1. Técnico contable para pymes

Módulo 2. Excel avanzado para contables

### PROGRAMA ACADEMICO

Curso Superior de Contabilidad con Excel

#### **Módulo 1.** Técnico contable para pymes

#### **UNIDAD DIDÁCTICA 1. CONCEPTOS BÁSICOS DE CONTABILIDAD EN PYMES**

- 1. Concepto y objetivos de la contabilidad
- 2. División de la contabilidad
- 3. Planificación y normalización contable
- 4. Elementos patrimoniales
- 5. Cuenta
- 6. Estructura económico financiera del balance
- 7. Registro de operaciones. Principios de la partida doble
- 8. El libro diario y libro mayor
- 9. El balance de comprobación de sumas y saldos
- 10. Cuentas de Gastos e Ingresos. Variaciones de Neto
- 11. El ciclo contable
- 12. Cuenta anual de pérdidas y ganancias
- 13. Los libros de contabilidad

#### **UNIDAD DIDÁCTICA 2. CONTABILIZACIÓN DE LAS EXISTENCIAS EN PYMES**

- 1. Introducción a las existencias
- 2. Método especulativo y administrativo en la Cuenta de Mercaderías
- 3. Ajuste de la cuenta de existencias
- 4. Estudio de los subgrupos (60) y (70). Descuentos y Devoluciones
- 5. El IVA en las operaciones con existencias
- 6. Envases y embalajes

#### **UNIDAD DIDÁCTICA 3. ACREEDORES Y DEUDORES POR OPERACIONES DE TRÁFICO (PYMES)**

- 1. Definición del Grupo 4 del Plan General Contable(PGCPymes)
- 2. Contabilidad de los Albaranes
- 3. Contabilidad de los anticipos

#### **UNIDAD DIDÁCTICA 4. EFECTOS COMERCIALES (PYMES)**

- 1. Conceptos Básicos de la Letra de Cambio
- 2. Efectos a pagar
- 3. Efectos en cobrar
- 4. El endoso

#### **UNIDAD DIDÁCTICA 5. CONTABILIZACIÓN DE LAS CUENTAS DE PERSONAL EN PYMES**

- 1. Introducción a las cuentas de personal
- 2. Subgrupo 64 Gastos de Personal
- 3. Subgrupo 46 Personal
- 4. Subgrupo 47 Cuentas con Hacienda y Seguridad Social
- 5. Créditos al personal
- 6. Contabilidad de las retenciones

#### **UNIDAD DIDÁCTICA 6.**

#### **LAS CORRECCIONES VALORATIVAS EN PYMES**

1. Corrección de valor de las existencias

2. Deterioro de valor de los créditos por operaciones comerciales

#### **UNIDAD DIDÁCTICA 7. EL INMOVILIZADO MATERIAL EN PYMES**

- 1. Clasificación del Inmovilizado Material
- 2. Cuadro de cuentas
- 3. Valoración inicial del Inmovilizado Material
- 4. Amortización del Inmovilizado Material
- 5. Enajenaciones de inmovilizado para PYMES
- 6. Bajas de Inmovilizado Material

#### **UNIDAD DIDÁCTICA 8. INMOVILIZADO INTANGIBLE**

- 1. Concepto y características de las Inmovilizaciones **Intangibles**
- 2. Criterios específicos de reconocimiento y valoración
- 3. Normas particulares sobre el Inmovilizado Intangible. Investigación y desarrollo
- 4. Concesiones Administrativas
- 5. Propiedad Industrial
- 6. Fondo de Comercio
- 7. Derechos de Traspaso
- 8. Aplicaciones informáticas

#### **UNIDAD DIDÁCTICA 9. PERIODIFICACIÓN E IMPUTACIÓN DE INGRESOS Y GASTOS EN PYMES**

- 1. El principio del Devengo
- 2. Ajustes por periodificación
- 3. Imputación de ingresos y gastos

#### **UNIDAD DIDÁCTICA 10. CONTABILIZACIÓN DE LAS DEUDAS CONTRAÍDAS EN PYMES**

- 1. Concepto de Deuda en General
- 2. Deudas con Entidades de Crédito
- 3. Préstamos
- 4. Póliza de Crédito

#### **UNIDAD DIDÁCTICA 11. LOS ARRENDAMIENTOS EN PYMES**

1. Concepto de Arrendamiento 2. Arrendamiento Financiero. Leasing 3. Arrendamiento Operativo

#### **UNIDAD DIDÁCTICA 12. SUBVENCIONES PARA PYMES**

- 1. Introducción y clases de subvenciones paraPymes
- 2. Resumen previo para la contabilidad de las subvenciones no reintegrables

3. Normativa de subvenciones, donaciones y legados otorgados por terceros

4. Resumen contable de las subvenciones

#### **UNIDAD DIDÁCTICA 13. IMPUESTO SOBRE BENEFICIOS PARA PYMES**

- 1. Diferencia entre el Resultado Contable y Fiscal
- 2. Impuesto Corriente: activos y pasivos por impuesto corriente
- 3. Impuesto Diferido: activos y pasivos por impuesto diferido
- 4. Compensación de Bases Imponibles Negativas
- 5. Variaciones del Tipo Impositivo
- 6. Información proporcionada en las cuentas anuales

#### **UNIDAD DIDÁCTICA 14. FONDOS PROPIOS EN PYMES**

- 1. Elementos de Patrimonio Neto: Concepto y Características
- 2. Capital y Reservas
- 3. Otras partidas de Neto
- 4. Aplicación del resultado del ejercicio contable

#### **UNIDAD DIDÁCTICA 14. CUENTAS ANUALES EN PYMES**

- 1. Introducción a las cuentas anuales
- 2. Balance
- 3. Cuenta de Pérdidas y Ganancias
- 4. Memoria
- 5. Estado de Cambios en el Patrimonio Neto

### **Módulo 2.**

Excel avanzado para contables

#### **UNIDAD DIDÁCTICA 1. EDICIÓN DE DATOS Y FÓRMULAS**

- 1. Introducción
- 2. Tipos de datos
- 3. Introducción de datos
- 4. Referencias a celdillas
- 5. Presentación

#### **UNIDAD DIDÁCTICA 2. TABLAS Y LISTAS DE DATOS**

- 1. Introducción
- 2. Datos de partida
- 3. Totalizar y resumir
- 4. Filtrar y agrupar los datos
- 5. Tablas dinámicas

#### **UNIDAD DIDÁCTICA 3. ANÁLISIS DE DATOS**

1. Introducción 2. Configuración de herramientas de análisis 3. Tablas con variables 4. Funciones para hacer pronósticos 5. Simulación de escenarios 6. Persecución de objetivos 7. La herramienta Solver 8. Otras herramientas de análisis de datos

#### **UNIDAD DIDÁCTICA 4. BASES DE DATOS**

1. Introducción

- 2. Obtención de datos
- 3. Edición de bases de datos
- 4. Funciones de bases de datos
- 5. Asignación XML

#### **UNIDAD DIDÁCTICA 5. GRÁFICOS Y DIAGRAMAS**

- 1. Generación de gráficos
- 2. Inserción de minigráficos
- 3. Personalización de máximos y mínimos
- 4. Inserción de formas
- 5. Imágenes
- 6. Elementos gráficos e interactividad
- 7. SmartArt

#### **UNIDAD DIDÁCTICA 6. PUBLICACIÓN DE DATOS**

1. Impresión de hojas 2. Publicar libros de Excel

#### **UNIDAD DIDÁCTICA 7. FUNCIONES LÓGICAS**

- 1. Relaciones y valores lógicos
- 2. Toma de decisiones
- 3. Anidación de expresiones y decisiones
- 4. Operaciones condicionales
- 5. Selección de valores de una lista

#### **UNIDAD DIDÁCTICA 8. EL MÉTODO CONTABLE**

- 1. Objetivos
- 2. Concepto
- 3. Partida doble (dualidad)
- 4. Valoración
- 5. Registro contable
- 6. Las cuentas
- 7. Libro Diario
- 8. Libro Mayor
- 9. Los estados contables
- 10. El patrimonio

#### **UNIDAD DIDÁCTICA 9. DESARROLLO DEL CICLO CONTABLE**

- 1. Objetivos
- 2. Observaciones previas
- 3. Apertura de la contabilidad
- 4. Registro de las operaciones del ejercicio
- 5. Ajustes previos a la determinación del resultado
- 6. Balance de comprobación de sumas y saldos
- 7. Cálculo del resultado
- 8. Cierre de la contabilidad
- 9. Cuentas anuales
- 10. Distribución del resultado

#### **UNIDAD DIDÁCTICA 10. LA CONTABILIDAD EN EXCEL**

1. Introducción

- 2. Plantilla de contabilidad en Excel
- 3. Ejemplos prácticos de contabilidad

# [www.ineaf.es](https://www.ineaf.es)

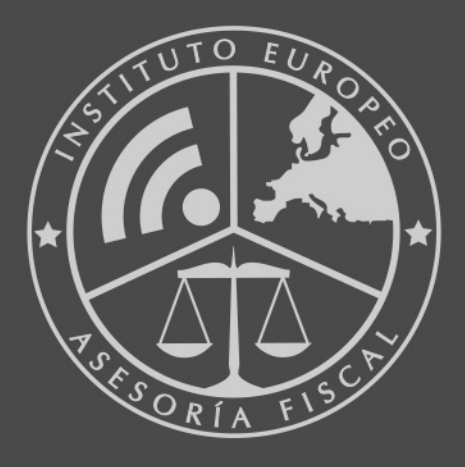

#### **INEAF BUSINESS SCHOOL**

958 050 207 · formacion@ineaf.es

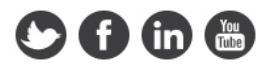